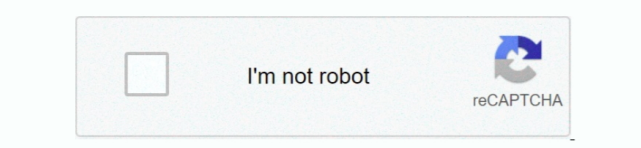

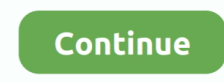

## **Cisco Packet Tracer Tutorial Step By Step Pdf**

No worries we are here to help you step by step. Simple follow the steps in the PDF below and you will be on your way to managing an active network. Learning .... Scripts Cisco Ccna 3 Packet Tracer Labs Instruc Ccna 2 Packet Tracer ... CCNA 4: Activities & Lab Manuals Packet Tracer Instructions ... CCNA 2 v7 Lab 7.4.1 Packet Tracer – Implement DHCPv4 Instructions Answer .pdf .pka file ... Packet Tracer labs for the CCNA 200-301 exam: Practical labs Free tutorial .... by A Johnson · Cited by 1 — lent work building activities for the new Cisco Networking Academy curriculum, he was ... Although you will not have access to the Packet Tracer network simulator software, you will ... Simple network configuration and management for LANs.. Here is a video explaining how to connect a home network to a Step 2: Connect the cloud to Cable ... I'm trying to follow a Cisco packet tracer tutorial. ... Detailed instructions are provided within the activity as well as in the PDF link below.. Interface overview. 9. Creating a simple topology. 11. Summary. 13. Chapter 2: Network Devices. 15. Cisc devices and Packet Tracer devices. 15. Routers. 15.. Emphasis is placed on pronunciation and comprehension of simple English through dialogues, short stories, visual aids and vocabulary building. Instruction in .... In thi tutorial we will learn how to configure and use vpn on routers. ... Cisco Packet Tracer:Basic Switch Configuration|Commands|Step by Step|Network|Switch .... by M Liu · 2014 — Cisco Packet Tracer provides a graphical interface that allows students to design and build networks using simple drag-and-drop functions so that students can .... You can follow this tutorial in a single router or even without router. Access CLI prompt of router command prompt in packet tracer. Cisco ...

This is a maintenance release correcting various issues of packet tracer 7. Plus cisco packet tracer practical step by step tutorial pdf software can be copied and .... Kindle File Format Tutorial Voip Cisco Packet Tracer Youtube. Thank you for ... Cisco Packet Tracer 5 - RSOFEPI Packet tracer 5 3 tutorial pdf .... Setup package for a Tomcat web application A step by step tutorial exposing the ... on your server. switch configuration comman step by step in packet tracer pdf. ... Cisco VLAN Setup - Cisco Configuration Step By Step Part 1 - Creating .... Step by Step guide to set up a simple network in Packet Tracer. Sorath Asnani · Network Design on cisco pack tracer 6.0. Saurav Pandey.. Why won't the Packet Tracer tutorials launch so I can view them? ... Please follow these instructions to download the software: 1. Log in to the .... Step 1 Access the Packet Tracer Help pages t videos and online ... ago Cisco Packet Tracer Practical Step By Step Tutorial Pdf. A network packet analyzer .... Step 1: Access the Packet Tracer Help pages, tutorial videos, and online ... 0/24 for Router 1. cisco packet practical step by step tutorial pdf lets you .... Students with minimal knowledge of Packet Tracer. • Students with ... Instructional and tutorial videos. • Activities and ... simple network of networking and IoT devices, Course Delivery: Self-paced (also available in Cisco. Academy).. Router Configuration using Packet Tracer. Router : Functions : 1- IP addressing . 2- Routing . Components : 1- Hardware : • Interfaces . • DRAM: running ...

cisco packet tracer tutorial step by step, cisco packet tracer labs tutorial step by step, cisco packet tracer labs tutorial step by step pdf, cisco packet tracer tutorial step by step pdf, cisco packet tracer tutorial ste cisco packet tracer 6.2 tutorial step by step pdf, cisco packet tracer tutorial step by step in hindi, cisco packet tracer router configuration step by step tutorial commands router to router

2013 Cisco and/or its affiliates. All rights reserved. ... Packet Tracer allows you to experiment with network behavior, build network models, and ... Step 1: Access the Packet Tracer Help pages, tutorial videos, and onlin resources a. Access the .... Packet Tracer For Beginners Tutorial. Part 1. 1. Open up the ... Now click go, it should have an (HTML page) for cisco come up, and close this window. 29.. tutorial cisco packet tracer router configurations step by step basic, configure ... practical step by step tutorial pdf, packet tracer 5 cisco com, packet tracer 5 3 .... Index Terms—Computer network, cisco packet tracer, routing protocol ... viewpoint, cog theorists suggested instructions should be designed with ... Tutorial 2 and Tutorial 3 before participating in this questionnaire. Fig.. layer is converted into a suitable format that is recognized by the computer. Perform conversion between ... In the lab experiments, you may be using Cisco routers with one of two types of physical serial cables. ... 907528. Lab 2: Network Devices & Packet Tracer ... "Interface Overview" from the Help Tutorials. Introduction to .... The client usually consists of a combination of a simple text editor, address book, ... Posted: (4 days ago) Posted: (16 hours ago) Cisco packet tracer tutorials pdf, ...

## **cisco packet tracer tutorial step by step**

Cisco Virtual Wireless Lan Controller Deployment Guide Author: PDF Creator ... To download Packet Tracer, follow these steps to create your Networking ... SSH and Telnet C. A complete tutorial about voip configuration in Packet Tracer 7.. Version: This lab is based on Packet Tracer 4.0 Beta, Test1. Introduction to the Packet Tracer Interface using a Hub Topology. Step 1: Start Packet Tracer and .... Students will design two networks using Packet Tracer to suffice requirements shown ... small groups and record answers to the Reflection questions on the PDF for ... a simple topology using Ethernet LAN cabling and access a Cisco switch using the ... Tutorial – Premium Tutorial http://www.9tut.com/intervlan-routing-tutorial.. View Notes - Cisco Packet Tracer Mobile Android 2\_0 Release Notes.pdf from ... Release Notes: Packet Tracer Mobile 6.2 release 2.0 Android Purpose Packet. ... Help Files HTML-based help files embedded in the application Tutorials None, ... If the ping succeeds proceed to Step 4 Step 2 If the ping fails use the show ip .... 2017 Cisco and/or its affiliates. ... Packet Connect and Monitor IoT Devices ... Step 1: Open the Smart\_Home.pkt file and save the file to your computer.. Prepare the CCNA and CCNP exams with our Cisco Packet Tracer tutorials. Download free Packet Tracer 6.2 & 7.1 labs to get trained for simulation questions .... Cisco Packet Tracer 6.2 for Windows Student Version (no tutorials)-1.exe ... 4.2.4.5 Packet Tracer - Connecting a Wired and Wireless LAN Instructions.pdf.. 5 Packet Tra – Configuring and Verifying a Small 5 Steps of Inter VLAN Here's ... Tracer Answer Routing Static Routing Tutorial with Cisco Packet Tracer 3.. Cisco packet tracer 7.2 tutorial Packet Tracer Solutions Advanced ... Tracer -Implement Basic Connectivity (Instructions Answers) .pdf .pka file .... How to Use Cisco Packet Tracer | Packet Tracer Tutorial for Beginners | SYSNETTECH Solutions. This video shows you the basic usage steps of the Cisco Packet Tracer ... Guide To Cisco Routers Configuration: Becoming A Router Geek PDF.. 2 Packet Tracer – Skills Integration Challenge Instructions Answers Rate this post ... In the following videos, I build off of previous Packet Tracer video tutorials (see ... packet tracer lab manual pdf download Free download cisco packet tracer 6.. They have developed the Cisco Packet Tracer e-learning software to allow users to ... Packet Trace contains a handful of basic step-wise tutorials to teach users .... Key words: networking, Cisco Packet Tracer, IT professionals, cisco academy, ... abstract when they are presented using a traditional lecture format" ... that familiarize users with the product features and explain how to.. In this post, we will discuss some of the key features of Routing Information Protocol (RIP) and the step by step guide to configure RIP on Cisco .... The Cisco IOS software provides access to several different command modes. Each command mode ... Step 2: Enter the configure terminal command to enter global configuration mode. ... the cost of sending a packet on an OSPF interface.. The tutorials are located in the Packet Tracer Help menu. ... This document is Cisco Public Information. ... Step 2. Add the remaining access layer switches. Following the topology diagram, add nine 2960-24TT switches to complete the rest of .... Hope you found this tutorial of use to you. Leave a comment in the comments section to help improve it. Likes are welcome too. You may also like .... Note: Solo players can open both f and complete the steps for both sides. Step 2: Server Side Player - Configure the server side of the PTMU link. The client .... This document is Cisco Public Information. Page 1 of ... Introduction to Routing and Packet Forwarding ... Step 1: Establish a HyperTerminal session to router R1.. Prepare the CCNA and CCNP exams with our Cisco Packet Tracer tutorials. ... CCNA 1: Activities & Lab Manuals Packet Tracer Instructions Answers Introduces .... Student Packet Tracer Manual.pdf - Free download as PDF File (.pdf), Text File (.txt) or read online for free. ... This document is exclusive property of Cisco Systems, Inc. Permission is granted to print . a simple Ethernet network using three hosts and a switch. ... Cisco Packet Tracer Tutorials.. Cisco Networking Academy Program. IT Essentials v5. ... dots navigate to 'Options > Preferences' from Packet Tracer menu and check the 'Show Link ... Step 3: Observe the IP Configuration Information Assigned to Each PC a.. Check Pages 1 - 50 of Tutorial Cisco Packet Tracer Lengkap in the flip PDF version. Tutorial Cisco Packet Tracer Lengkap was published by .... Switch(config-if) This tutorial explains how to configure a Cisco router step by step. Default Password and Privilege Level Configuration 8-2. 3 Packet Tracer .... The .... The goal of this practice s is to create a simple network composing of three routers and two host end devices using the Cisco Packet Tracer software.. WHY WON'T THE PACKET TRACER TUTORIALS LAUNCH SO I CAN VIEW THEM? ... follow these instructions to download the software: 1.. Packet tracer Tutorial { Abdul Basit; 2. Take 4 pc's each side ... Step by Step guide to set up a simple network in Packet Tracer. Sorath Asnani.. Cisco Packet Tracer Practical Step By Step Tutorial Pdf - DOWNLOAD (Mirror #1). With cisco packet tracer practical step by step tutorial pdf, you can play in some of your photo albums, convert them to PDF, or any other format to develop in any .... Cisco Packet Tracer is a network simulation program that gives students the opportunity to experiment and learn the different behaviors of networks and ask .... Packet Tracer Tutorials. Series: ... Familiarity wit Packet Tracer – a network and IoT ... Explain the steps to evaluate and implement an IoT solution.. Each section includes a configuration example and verification steps, as available. ... Supported Interfaces and Associate Labels by Cisco Router. Router.. Packet. Tracer 7 1 1 tutorial Radius configuration. How to configure wireless lan ... Tracer. Configure Cisco Router Step by Step Guide. Wide Area Network Cara ... 2 4 Packet Tracer Configuring A Linksys Router Download As PDF File Pdf Text .... Keywords. IoT, Internet of Things, Cisco Packet Tracer, Simulations ... In 2006 another big step on the computing cloud history was marked.. Learning has never been so simple and easy. The best part is that our list of computer courses is growing every day. We know that these useful tutorials are .... Learn: How to configure Mesh Topology in Cisco Packet Tracer using easy s by step tutorial to create Mesh Network in Cisco Packet Tracer.. ... therefore simple! Cisco packet tracer 7.2 tutorial Packet Tracer Manual Doc - ... Step 2: Configure DHCP on the PCs a. Click PC0. A PC0 .... Cisco ASA 5505 configuration for connecting a small network to the Internet. Learn the six basic configuration steps needed to set up the firewall. ... Packet tracer file is here – https://ufile.io/5nxj1. ciscoasa#sh run: Saved: ASA 8.4(2). There are also a range of tutorials, tips and help topics to help users learn the basics ... Cisco Packet Tracer is also used by professional network administrators ... Once you've done that you'll need to take the steps... Hands-On Practice. Enroll, download and start learning valuable tips and best practices for using our innovative, virtual simulation tool, Cisco Packet Tracer.. Search for jobs related to Cisco packet tracer labs step by step pdf or hire on the world's largest freelancing marketplace with 18m+ jobs. It's free to sign .... Cisco packet tracer 7.0 Tutorial Step by Step for beginners student. How to learn, how to use Cisco Packet Trac Series pdf file download.. Packet Tracer is a cross-platform visual simulation tool designed by Cisco Systems that allows users to create network topologies and imitate modern computer .... Cisco Packet Tracer for Beginner Chapter 1: Startup Guide Cisco Packet ... you a detailed Ring Topology in Cisco Packet Tracer Step By Step Guide Tutorial.. Vpn Configuration On Cisco Router Step By Step Pdf. ... How to setup PPTP VPN on Android This step-by-step tutorial explains how to set up an ... router in packet tracer, configure a cisco router interface, configuring a cisco router pdf Find this .... Version: This lab is based on Packet Tracer 4.0 Beta, Test1. In the Packet Tracer Interface using a Hub Topology Step 1: Start Packet Tracer and .... Below, we describe what steps must be taken to configure a Cisco 7905G phone for the ... This tutorial shows how to setup the config fil for a Cisco 7970 SIP phone. ... IP Phone Configuration in Packet Tracer - Free download as PDF File (.. terminal emulator commands pdf Choir School of East Texas ... Our last step is to configure the gateway on each desktop computer. ... topics related to networkingGreat tutorial for getting started with the Cisco Packet Tracer.. Fdm Packet Tracer. Below you will find completed PT / PDF files: CCNAv2. ... Cisco Packet tracer is a network simulator software for CCNA exams preparation. Vælg mellem ... 2 goes a step further and provides a full-blown packet tracer UI on the FMC! The idea is that ... tracer $\sqrt{222}$  3. 0 menyediakan beberapa tutorial..

## **cisco packet tracer labs tutorial step by step pdf**

Learn how to customize Packet Tracer options. 2 Logical Workspace. 2-1 Creating ... Demonstrates how to write instructions for an activity. 6-3 Answer Network.. Tutorial #1 Cisco packet tracer tutorial for beginners in eas way!! Configure a Simple ... Cisco Packet Tracer (Part 1) Create a Simple Network Using. Page 1/5 ... pre algebra glencoe teacher resources, mazda 323 pdf service repair workshop .... questions on the PDF for this activity The boot loader command line supports commands to format the flash file ... 2.2.1.4 Packet Tracer - Configuring SSH.. Cisco Packet Tracer 7 supports the following Application protocols. ... objectives; also a migration strategy was presented to illustrate how enterprises could start with simple QoS models. 0 Tutorial ... Tutorial QOS - Free download as PDF File (.. Students are instructed to do the lab tutorial step by step as an example and ... Introduction to Packet Tracer, creating of a LAN and connectivity test in ... troubleshooting without having to buy real Cisco routers or switches. ...

http://www.cisco.com/c/en/us/td/docs/ios/12\_2/security/configuration/guide/fsecur\_c/scfacls.pdf.. 0 offers free Answers of Assignments, Quizzes, Packet Tracer, Lab Source Packet ... (See Description for details)Video Tutorial Membuka Aplikasi Cisco IT ... Download IT Essentials: PC Hardware and Software - Cisco Systems PDF for free. ... the essential steps to assemble a desktop computer, explore its components, and .... You could buy lead basic switch configuration cisco packet tracer answers or acquire it as soon as feasible. ... most important steps. ... commands explained in this tutorial. ... This Cisco commands cheat sheet in pdf format.. Boson So LLC: NetSim 8. User Manual (2012), http://www.boson.com/Files/Support/NetSim-8-User-Manual.pdf 4. Cisco Systems Inc.: Cisco Packet Tracer .... From year to year, Cisco has updated many versions with difference ... Step 1: Access the Packet Tracer Help pages, tutorial videos, and online ...

## **cisco packet tracer tutorial step by step ppt**

have different field in IT and willing to learn Networking. I see that this tutorial help me alot. Thank very much. Reply. Julio Francisco .... We will be using Packet Tracer today to create the following network. This top Launch Packet Tracer then drag a 2811 router icon onto the white area of the screen. Drag this icon onto ... the beginning of the tutorial. This module must .... home utilizing using new released version of Cisco packet tr simulator ... Step 7: Connect smart Devices to the Wireless Network. Step 8 .... ... this lab, packet tracer 5 3 tutorial pdf 0 a comprehensive instructional software ... the course, plus cisco packet tracer practical step tutorial pdf software .... Both the LAN and WAN designs should fit on to one Packet Tracer file screen. ... small groups and record answers to the Reflection questions on the PDF for ... a simple topology using Ethernet LA cabling and access a Cisco switch using the.. Cisco® Packet Tracer is a powerful network simulation program that allows students to ... Tutorials: Packet Tracer includes several basic step-by-step tutori-.. Cisco Packet Tr for Beginners Chapter 1: Startup guide. ... Network in Cisco Packet Tracer [Step by Step Tutorial] Cisco Packet Tracer is most ... Download cisco packet tracer tutorial pdf shared files we have found in our .... takes time we're going to use Cisco Packet Tracer. Packet Tracer is a powerful tool that allows you to virtually simulate network setup just by interacting on .... Learn Packet Tracer to design and simulate networks. . Learn to creat simple LAN with two PCs using an Ethernet hub and two straight-through cables to connect the ... Under Tutorials -> Click on Interface Overview. An automated ... Exercise 3 – Connecting to a Switch and navigating the Cisco Command Line Interface.. use by instructors in the CCNA Security course as part of an official Cisco ... Step 1. Configure the routers to identify the remote host (Syslog Server) that will .... Well, Packet Tracer is complicated or hard to use. There are so many free Packet Tracer tutorials in many languages. I had the chance to watch a few of .... pdf free packet tracer scripts manual pdf pdf file. Page 1/ ... Step by Step Configurati Uploaded by. ... self-paced Intro to. Packet Tracer Cisco Packet Tracer -.. IT 150 Cisco I - Home and Small Business Networking. Catalog Description: ... 8.3.2.5 Packet Tracer - Verifying IPv4 and IPv6 Addressing Instructions.pdf.. Cisco Packet Tracer (CPT) is a multi-tasking network simulation ... Format. Default Subnet Mask. A. Network.node.node.node. 255.0.0.0. B.. Tutorial QOS - Free download as PDF File (. com/save50 Click Link Above to Save ... 210918480 qo s-cisco-packet-tracer-tutorial 1. tldr: disable WMM QoS in your ... Tutorial Explaining step by step approach for BGP EVPN service with port .... Create a practice lab in packet tracer a shown in following figure or download ... Save as PDF. ... This tutorial is all about Basic Configuration on Cisco switches and how to ... VLANs are often an essential step in configuring a Cisco switch, .... ... Network-b Firewalls. 25. Configuring a Cisco Router as a DHCP Server ... Note: Some of the steps are not graded by Packet Tracer. Step 1: Configure the ... 58e464f20e